## **DatasourceProvider**

## Allgemein

Der DatasourceProvider ist eine Hilfsklasse, die alle notwendigen Methoden zur Ausführung eines Datenquellen-Abfrage beinhaltet.

## Funktionsumfang

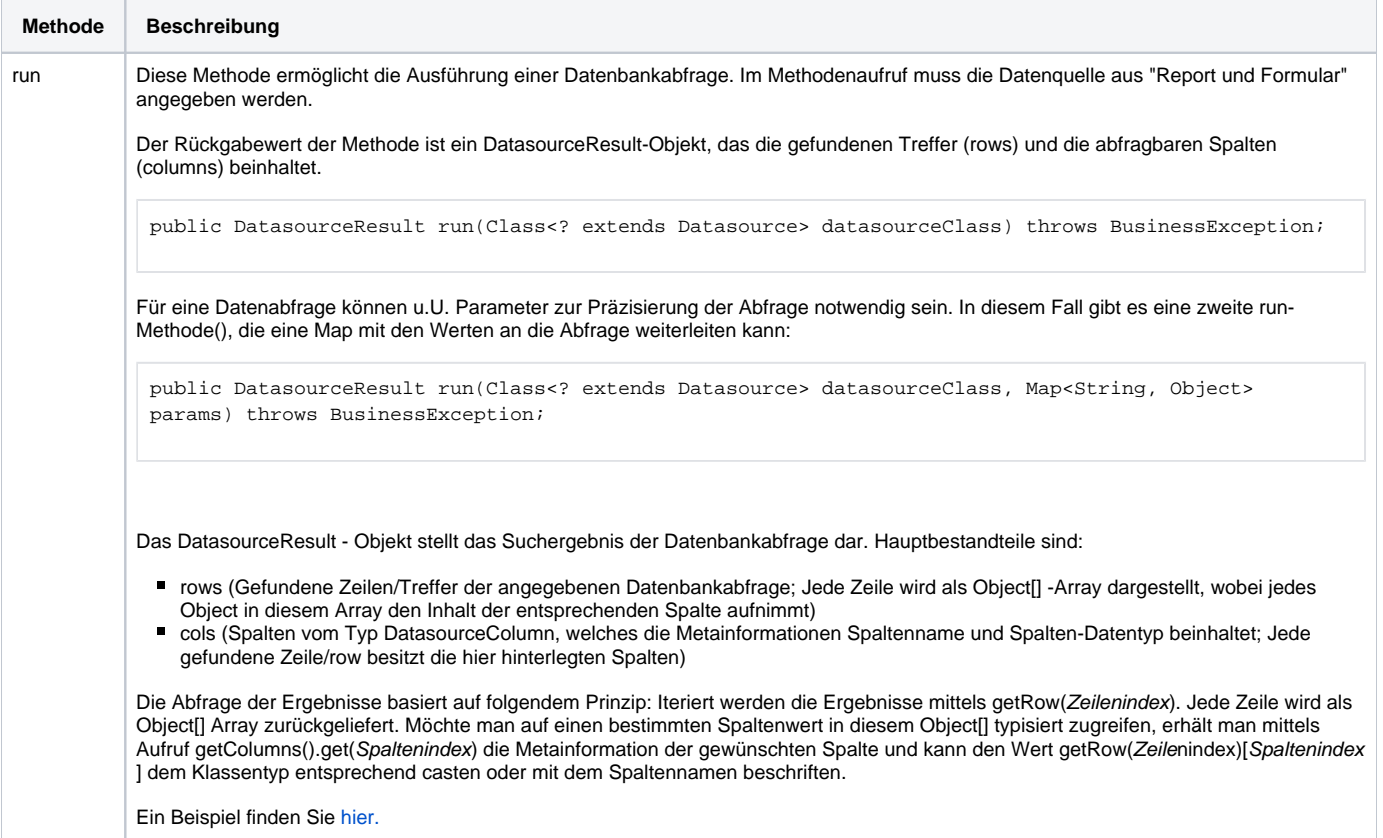